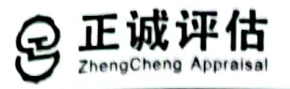

# 涉执房地产处置司法评估报告

估价报告编号: 皖正房评报[2021]字第 J-2351 号

估价项目名称: 汪 名下坐落于黄山市歙县徽城镇富资小区 3A 幢 103 室、104 室共计2套住宅用途涉执房地产及家具家电以及商品(包装的 锅具等)处置司法评估【案号: (2021)皖 1002 执恢 445 号】

估价委托人: 黄山市屯溪区人民法院

房地产估价机构: 安徽正诚房地产土地评估测绘有限公司

注册房地产估价师: 章 俊 (3420110050)

花 东 (3420190031)

估价报告出具日期: 2021年11月29日

地址: 合肥市庐阳区濉溪路 425 号 1301 室

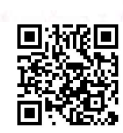

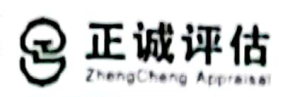

# 致估价委托人函

黄山市屯溪区人民法院,

受贵院委托,本估价机构选派注册房地产估价师,对估价对象的价值或价格进行 了分析、测算、判断,从而形成意见和结论,有关摘要内容如下。

案号: (2021) 皖 1002 执恢 445 号; 案由: 追偿权纠纷。

估价目的: 为人民法院确定财产处置参考价提供参考依据。

估价对象:根据估价委托人提供的资料及估价人员实地查勘,估价对象为黄 山市歙县徽城镇富资小区 3A 幢 103 室、104 室共计 2 套住宅用途房地产及室内 物品, 产权证号为皖(2018)歙县不动产权第0003828号、皖(2018)歙县不动 产权第0003827号,权利人为汪 ,共有情况为单独所有,总建筑面积为164.11 m'(详见估价对象一览表),房屋证载用途为住宅,实际用途为住宅,权利性质 为划拨/市场化商品房;财产范围包括建筑物(含装饰装修)、家具家电以及商 品(包装的锅具等)(详见明细清单表)、分摊的土地使用权(不含土地出让金) 及公共配套设施,不包括衣物、被褥、餐具的日用品债权债务、特许经营权等其 他财产或权益。

抵押状况: 有抵押: 查封状况: 有查封。

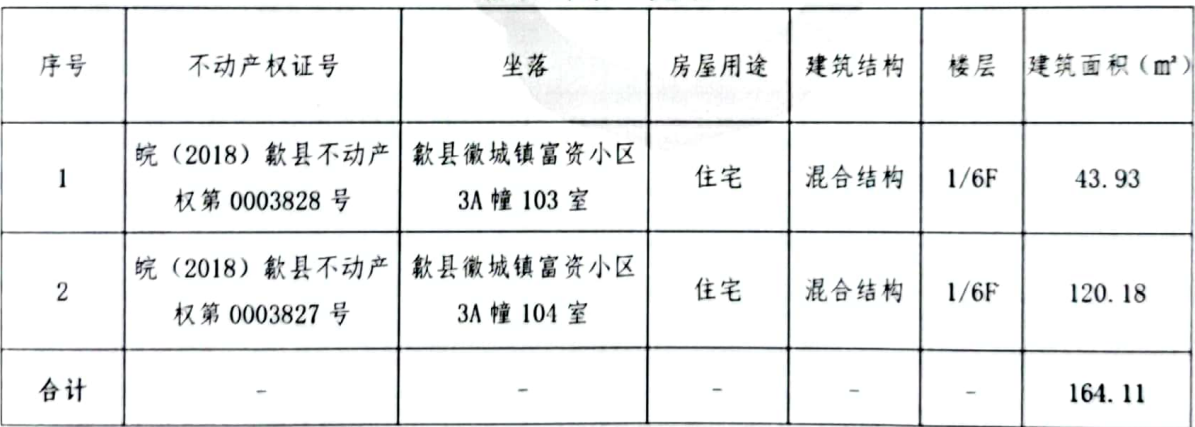

估价对象一览表

#### 室内物品明细表 (3A 幢 103 室)

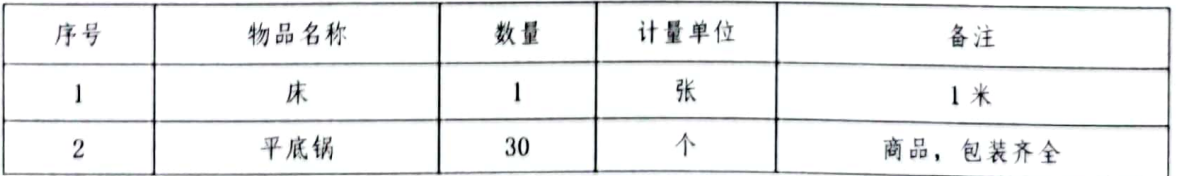

地址; 合肥市庐阳区濉溪路 425 号 1301 室

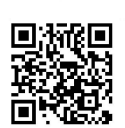

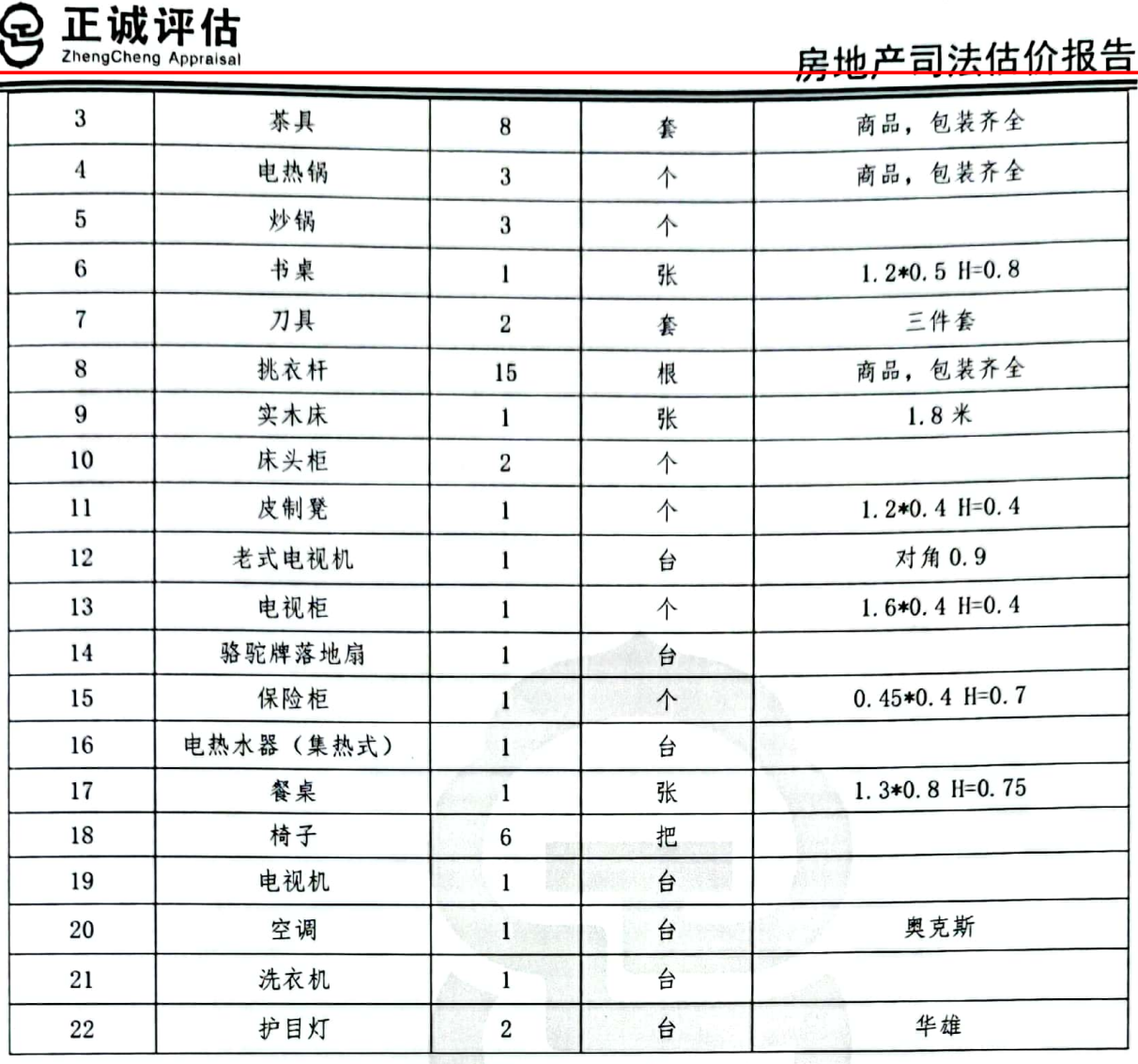

## 室内物品明细表 (3A 幢 104 室)

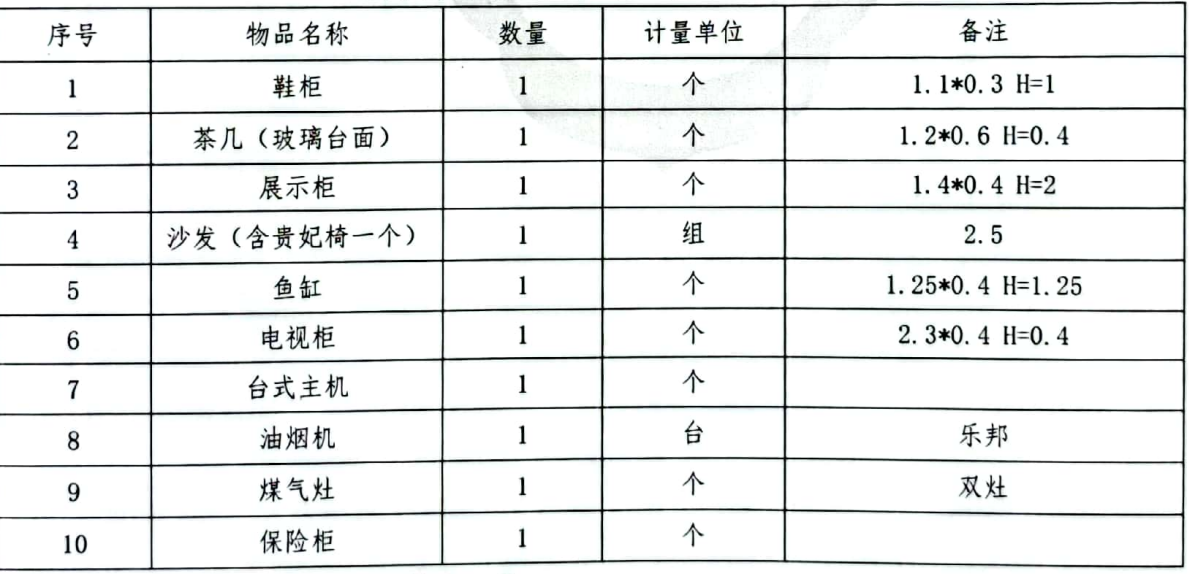

价值时点: 2021年11月25日。

 $\overline{\phantom{a}}$ 

价值类型: 市场价值。

地址: 合肥市庐阳区濉溪路 425 号 1301 室

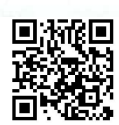

正诚评估 ZhengCheng

# 房地产司法估价报告

估价方法: 比较法、收益法、成本法。 估价结果: 见下表。

估价结果汇总表

币种:人民币

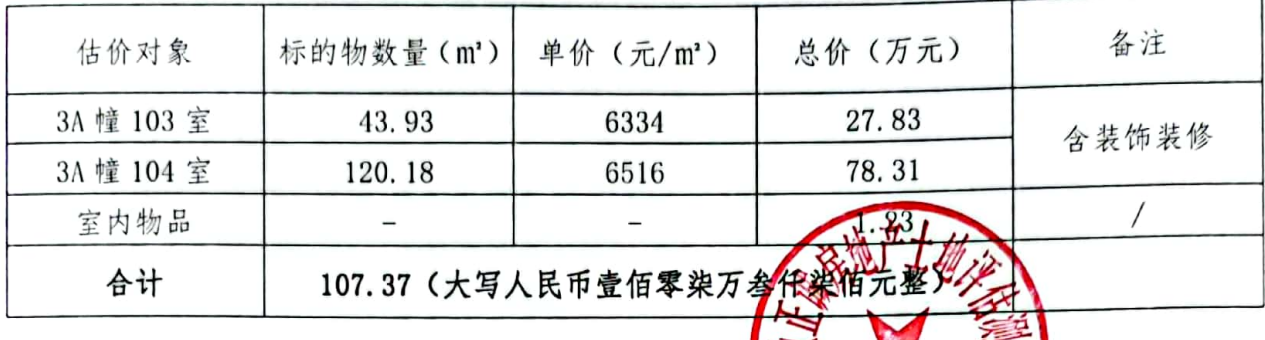

# 室内物品估价结果明细表 (34 種 103 室) 、

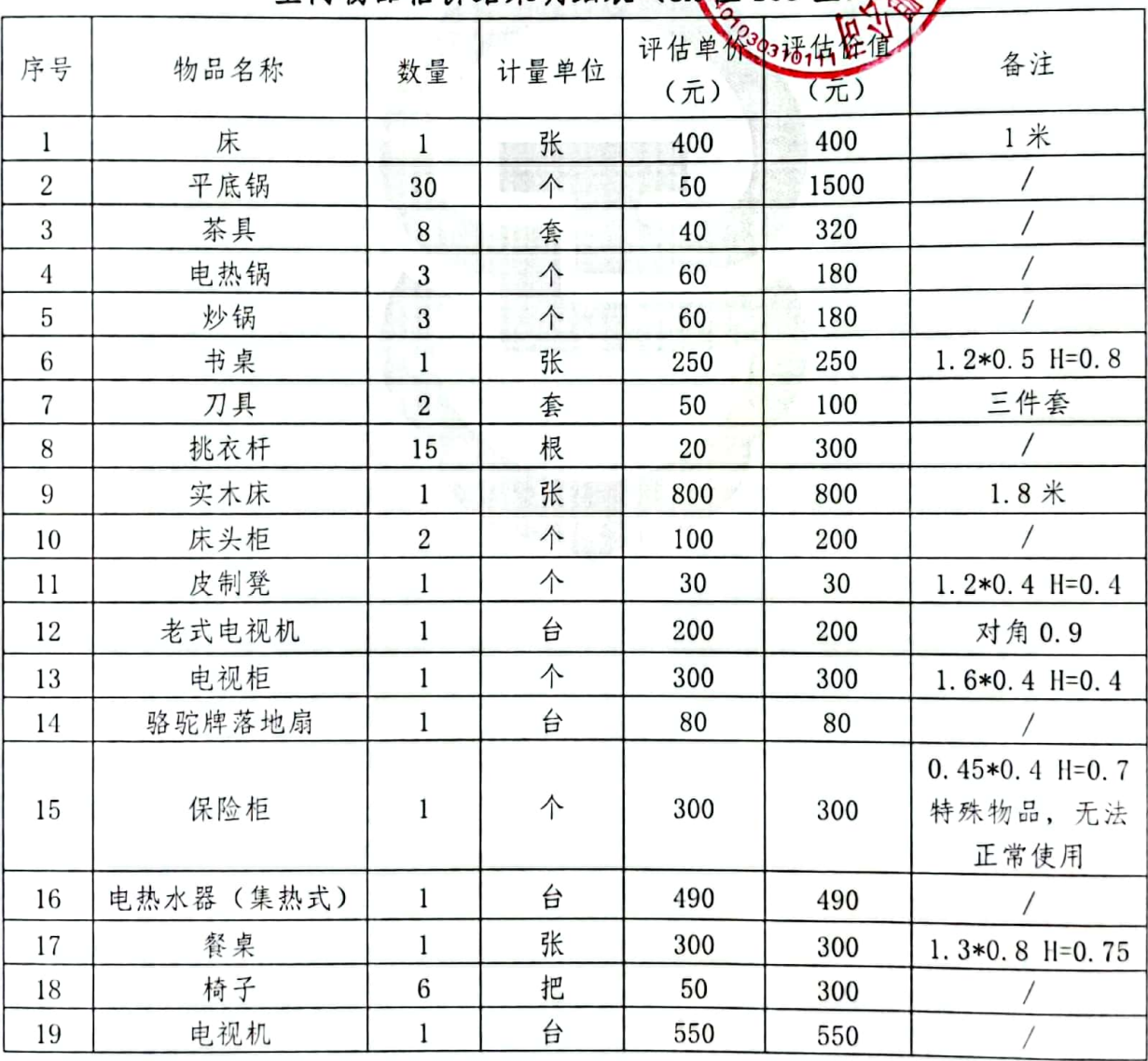

地址: 合肥市庐阳区濉溪路 425 号 1301 室

lic a

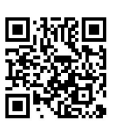

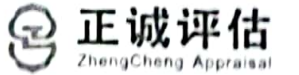

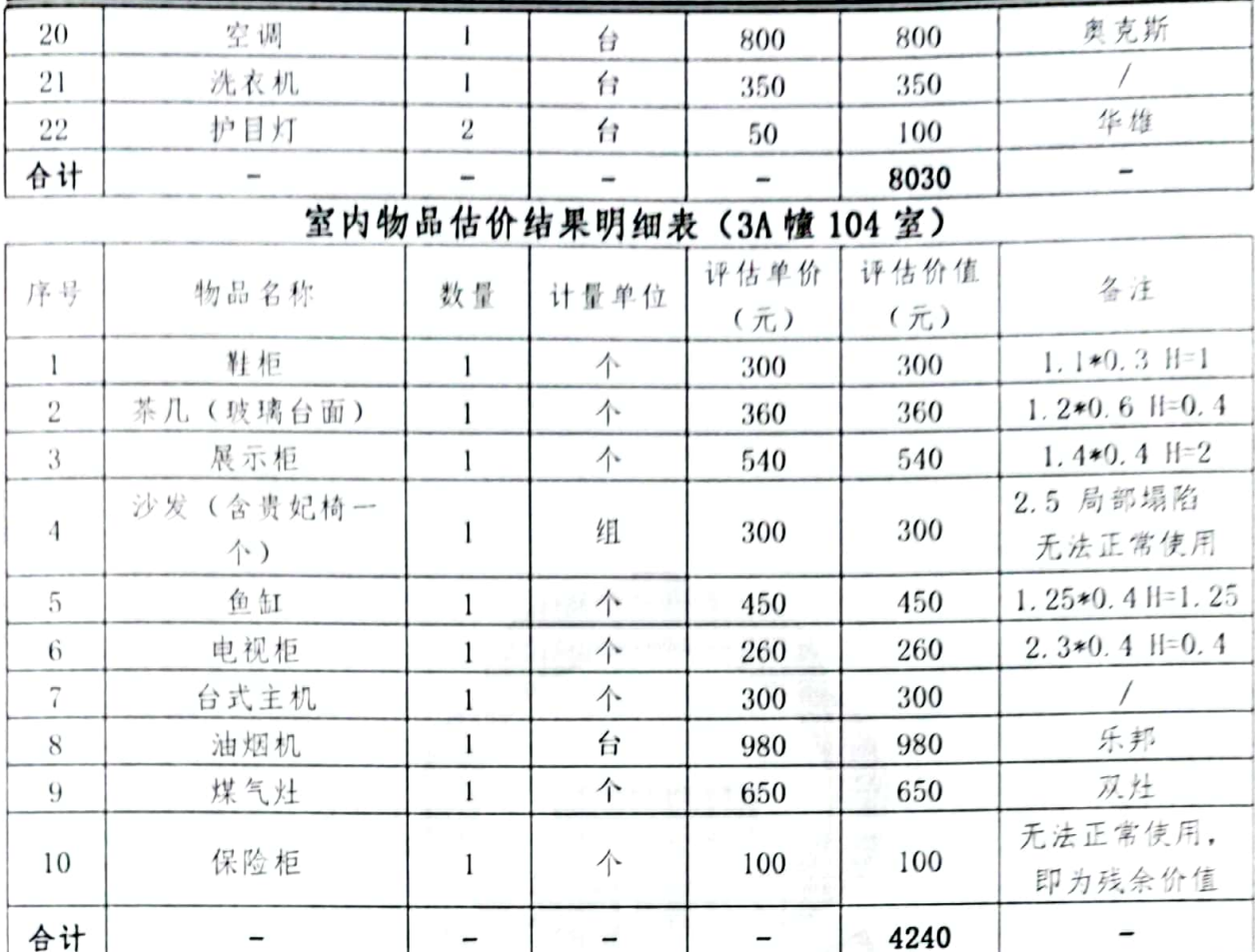

特别提示: 1. 估价报告使用人应当充分考虑估价报告中载明的假设、限定条 件、特别事项说明对评估结论的影响: 2. 估价结果没有扣除涉执房地产处置中的 评估费、拍卖费、诉讼费、律师费等财产处置费用和税金;3.上述结果未考虑估 价对象被查封、原有的担保物权及其他优先受偿权对估价结果的影响; 4. 评估结论 不等同干评估对象可实现价格,评估结论不应当被认为是对评估对象可实现价格 的保证;5. 根据估价委托人提供的资料,估价对象土地性质为划拨,敬请估价委 托人及潜在购买人充分关注该因素对估价对象的影响。6. 本估价报告使用期限自 本估价报告出具之日起不超过壹年; 7. 以上内容摘自估价报告, 欲了解本评估项 目全面情况,应认真阅读估价报告全文。致函单独使用可能会导致对评估结论的 误解或误用。

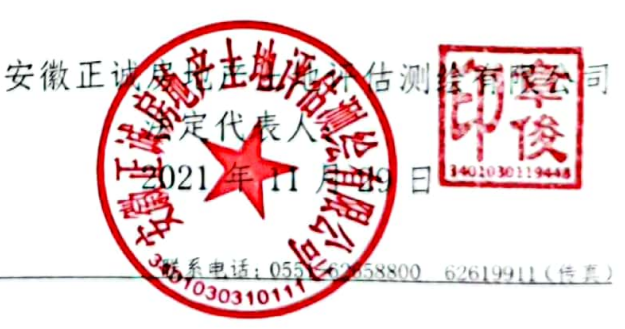

地址;合肥市庐阳区濉溪路 425 号 1301 室

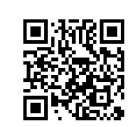

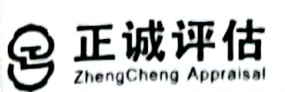

# 估价结果报告

### 一、估价委托人

1、估价委托人: 黄山市屯溪区人民法院 住所: 安徽省黄山市屯溪区 G56(杭瑞高速)

2. 权利人: 汪剑州

住所: 安徽省歙县徽城镇新城南路 54号

3、申请执行人: 黄山汇捷投资有限公司

住所: 安徽省黄山市屯溪区天都大道19号黄山天一尚城1幢1单元806室 4、被执行人: 汪剑州

住所: 安徽省歙县徽城镇新城南路 54号

被执行人: 张海霞

住所: 安徽省歙县徽城镇新城南路 54号

二、房地产估价机构

1. 房地产估价机构: 安徽正诚房地产土地评估测绘有限公司

2. 法定代表人: 章 俊

3. 备案等级: 一级, 证书编号: GA161003

- 4. 有效期限: 2019年3月14日––2022年3月13日
- 5. 土地资质等级: 全国, 资质证号: A201534027

6. 办公地址: 合肥市庐阳区濉溪路 425 号 1003-1004 室、1301 室

7. 联系电话: 0551-62658800、62619911 (传真)

8. 公司网址: www.ahzcpg.com

三、估价目的

为人民法院确定财产处置参考价提供参考依据。

四、估价对象

1. 案件摘要

案号: (2021) 皖 1002 执恢 445 号; 案由: 追偿权纠纷; 标的物: 被执行 人汪剑州名下坐落于歙县徽城镇富资小区 3A 幢 103 室、104 室房产及家具家电以 及商品(包装的锅具等);申请执行人:黄山汇捷投资有限公司;被执行人:汗 剑州、张海霞。

联系电话: 0551-62658800 62619911 (传真) 6 地址: 合肥市庐阳区濉溪路 425 号 1301 室

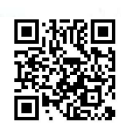

正诚评估

2. 估价对象财产范围

估价对象财产范围包括建筑物(含装饰装修)、家具家电以及商品(包装的 锅具等)(详见明细清单表)、分摊的土地使用权(不含土地出让金)及公共配 套设施,不包括衣物、被褥、餐具的日用品债权债务、特许经营权等其他财产或 权益。

3. 估价对象基本状况

根据委托人提供的资料及估价人员实地查勘,估价对象坐落于黄山市歙县徽 城镇富资小区 3A 幢 103 室、104 室, 权利人为汪剑州, 共有情况为单独所有, 房 屋证载用途为住宅, 实际用途为住宅, 总建筑面积为164.11 m2, 所在层与总楼 层为1/6层,目前为空置,使用正常,室内整体装修等级为简单装修,维护状况 较好。

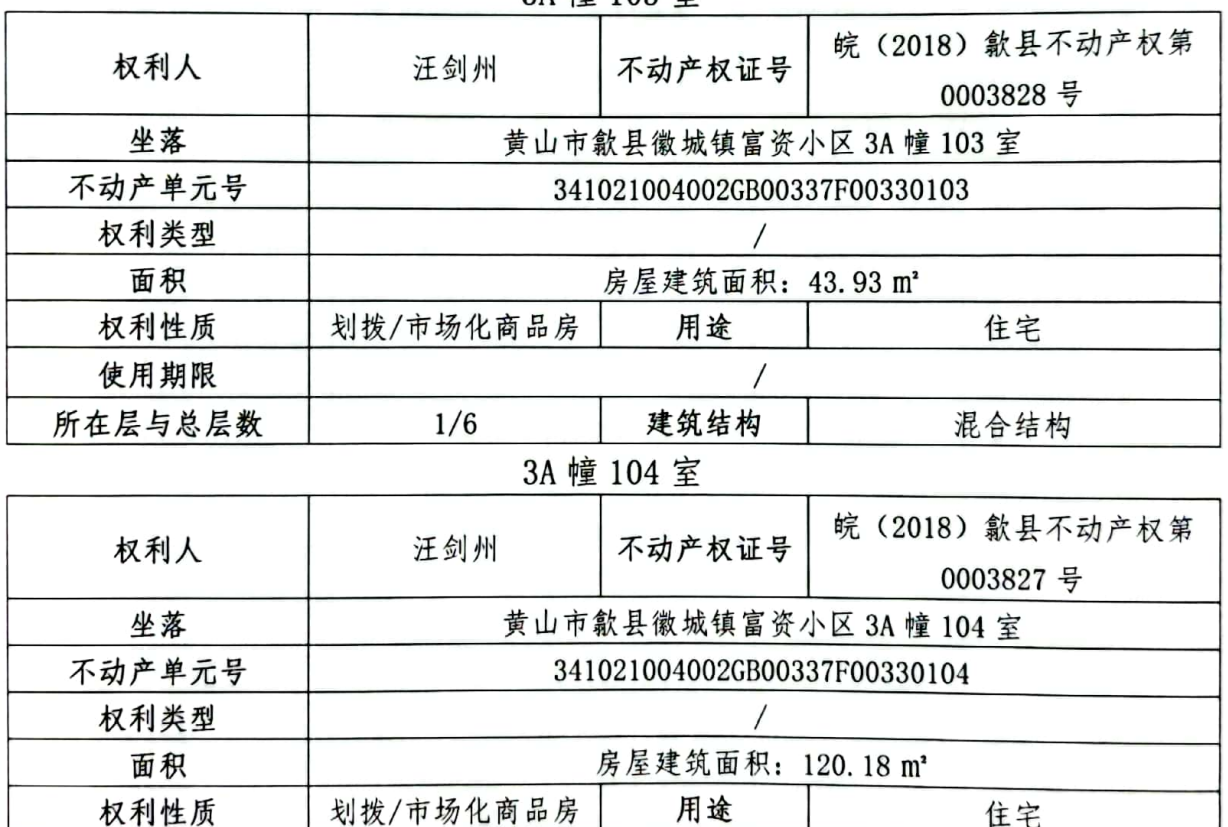

权属登记摘录表

3A 幢 103 室

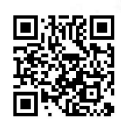

 $\prime$ 

建筑结构

 $\overline{7}$ 

地址: 合肥市庐阳区濉溪路 425 号 1301 室

 $1/6$ 

使用期限

所在层与总层数

联系电话: 0551-62658800 62619911 (传真)

混合结构

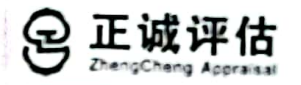

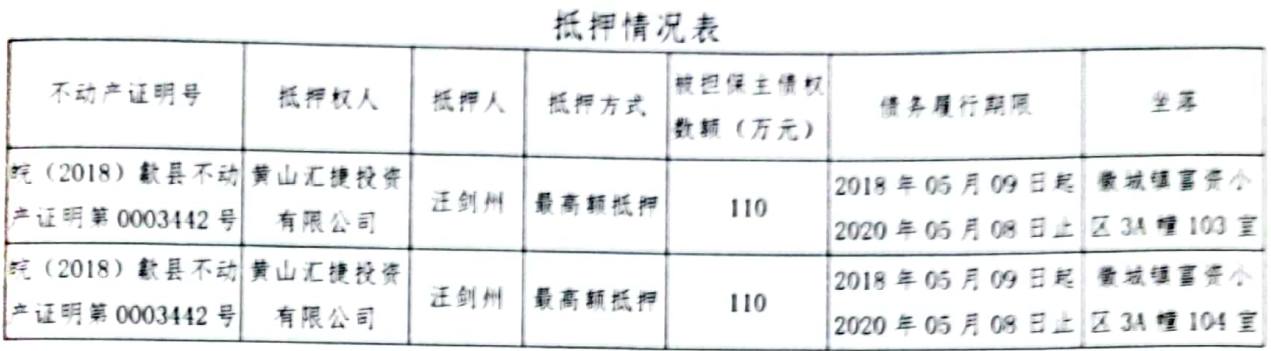

## 查封情况表 (3A 幢 103 室)

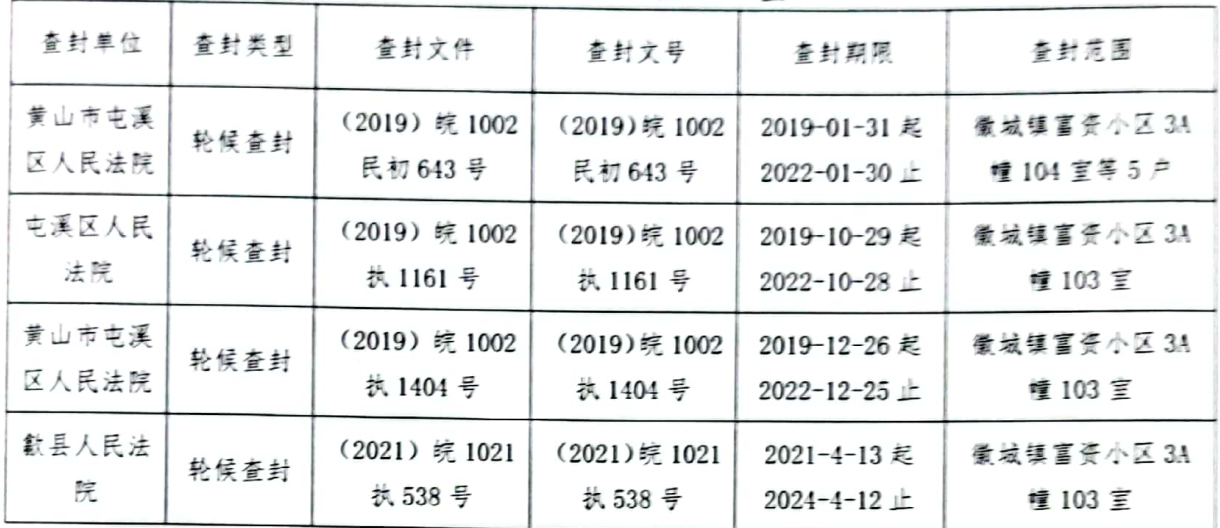

## 查封情况表 (3A 幢 104 室)

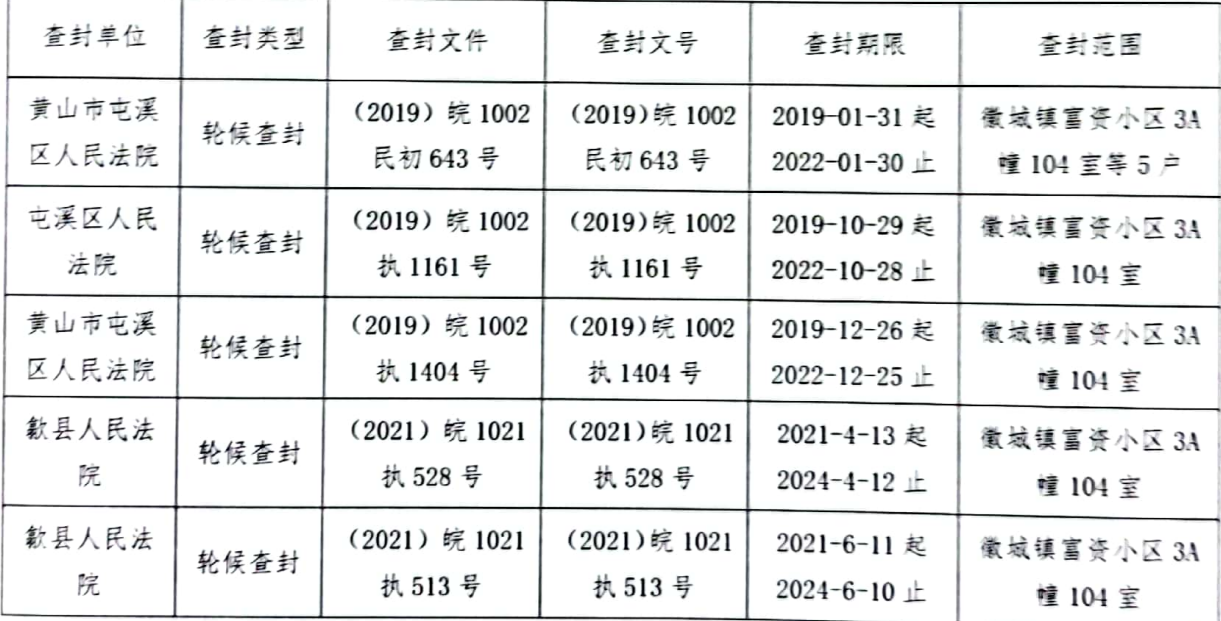

地址: 合肥市庐阳区濉溪路 425 号 1301 室

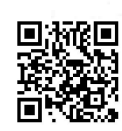

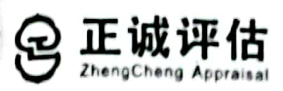

4. 土地基本状况

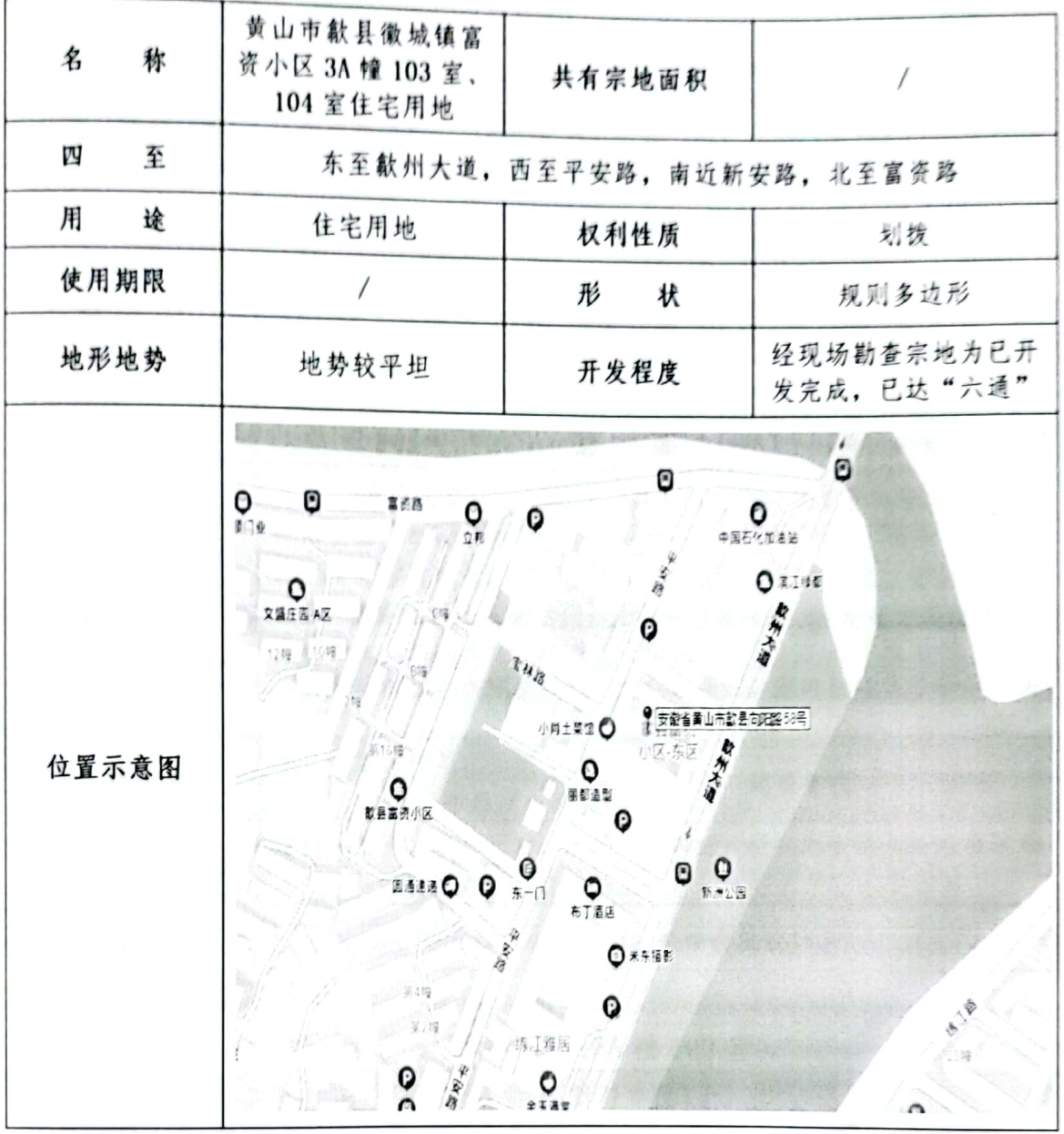

5. 建筑物基本状况

l.

3A 幢 103 室

| 朝<br>向                     | 南北通透                                                           | 建筑面积   | $43.93 \text{ m}^2$               |
|----------------------------|----------------------------------------------------------------|--------|-----------------------------------|
| 途<br>用                     | 住宅                                                             | 层数/总层数 | 1/6F                              |
| 建筑结构                       | 混合结构                                                           | 高<br>层 | 约2.9米                             |
| 设施设备                       | 水电、通讯、消防、门禁等系统和设备配置齐全。                                         |        |                                   |
| 装饰装修                       | 外墙涂料,钢制入户门,地面地砖;客厅及卧室乳胶漆墙面,客厅<br>塑钢窗加防盗网,卧室木门木地板,整体橱柜,塑钢窗加防盗网; |        |                                   |
| 地址: 台肥市庐阳区濉溪路 425 号 1301 室 |                                                                |        | 联系电话: 0551-62658800 62619911 (传真) |

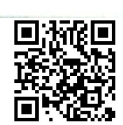

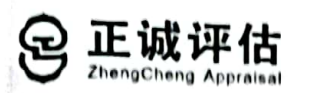

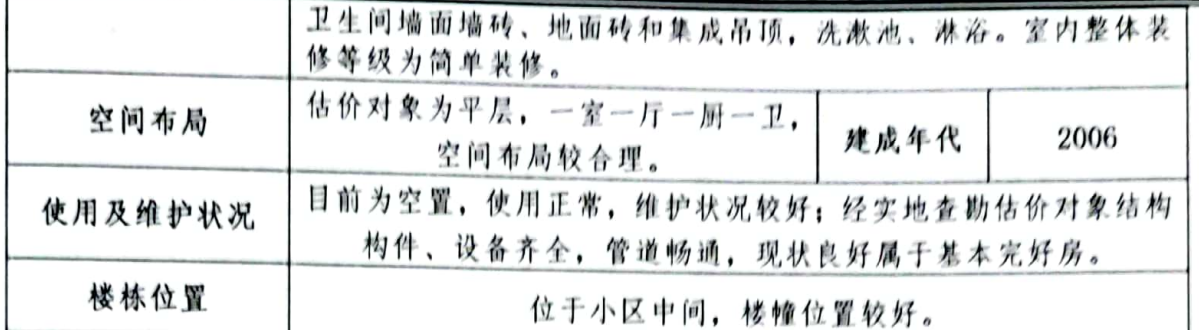

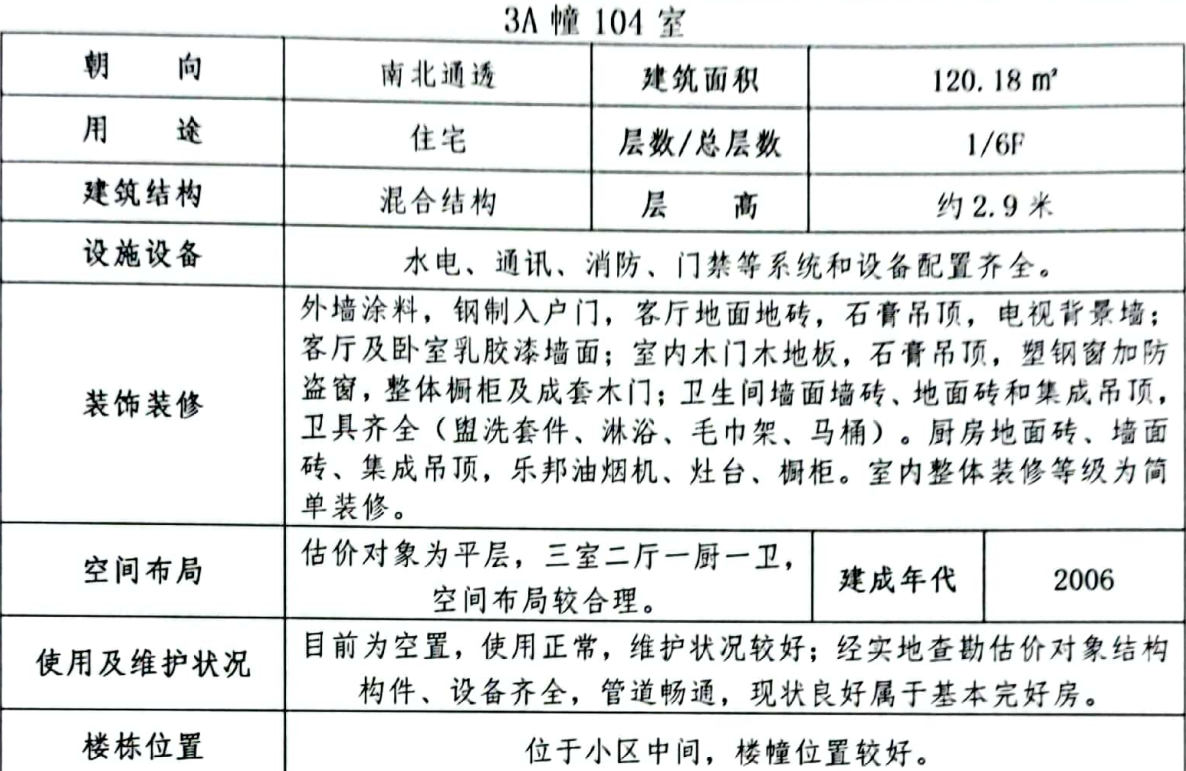

6. 室内物品基本状况

### 室内物品明细表 (3A 幢 103 室)

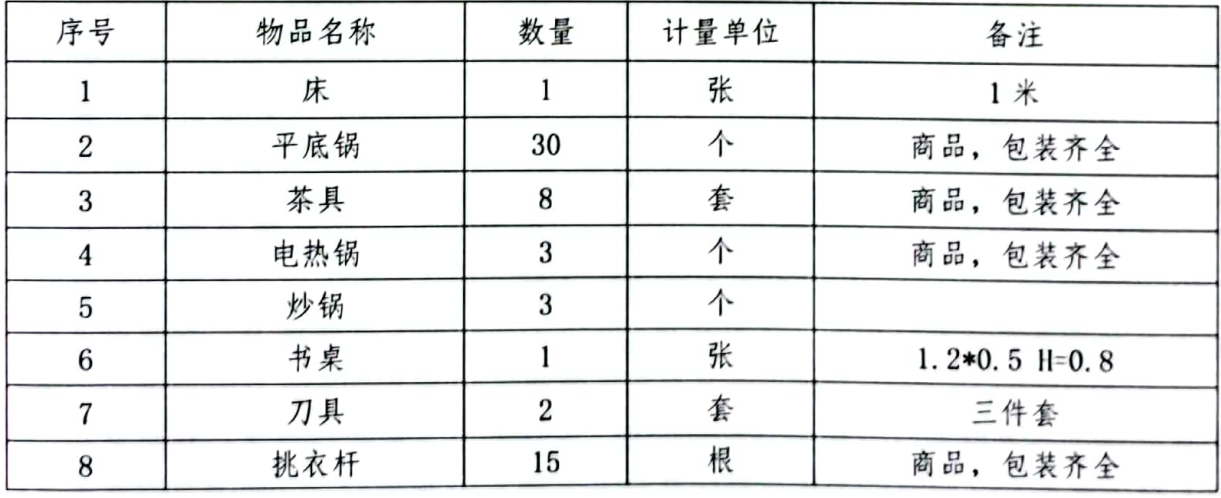

10

地址: 合肥市庐阳区濉溪路 425 号 1301 室

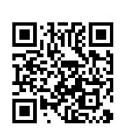

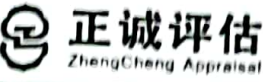

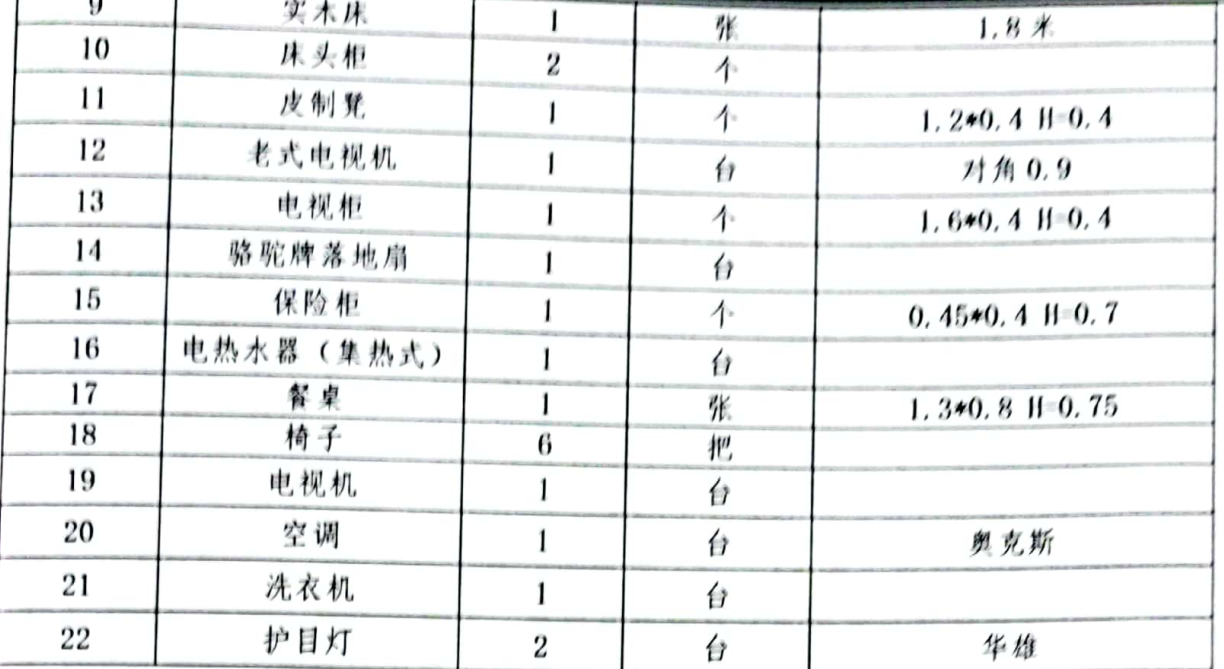

#### 室内物品明细表 (3A 幢 104 室)

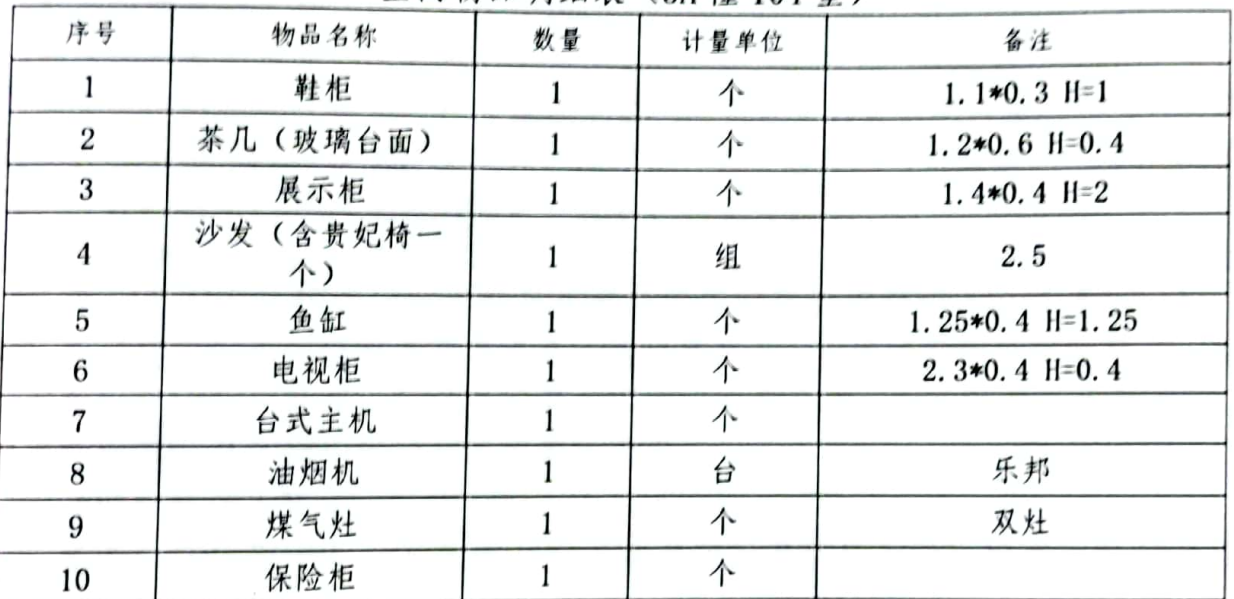

## 五、价值时点

2021年11月25日(依据现场勘查日期)。

六、价值类型

价值类型名称: 本次评估的价值类型为市场价值。

价值定义: 估价对象经适当营销后, 由熟悉情况、谨慎行事且不受强迫的交易 双方, 以公平交易方式在价值时点自愿进行交易的金额。

价值内涵: 是估价对象在价值时点, 满足本次估价假设和限制条件下包括建筑 物(含装饰装修)、家具家电以及商品(包装的锅具等)、分摊的土地使用权(不 地址: 台肥市庐阳区濉溪路 425 号 1301 室 联系电话: 0551-62658800 62619911 (传真)  $11$ 

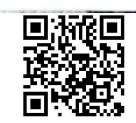

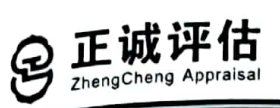

# 估价结果汇总表

币种: 人民币

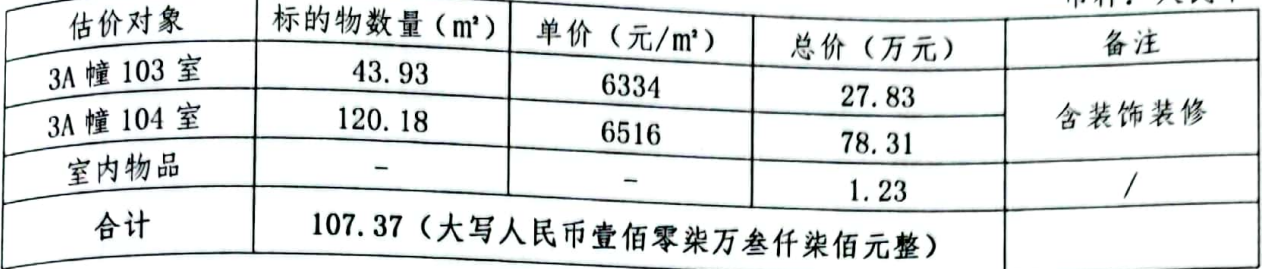

# 室内物品估价结果明细表 (3A 幢 103 室)

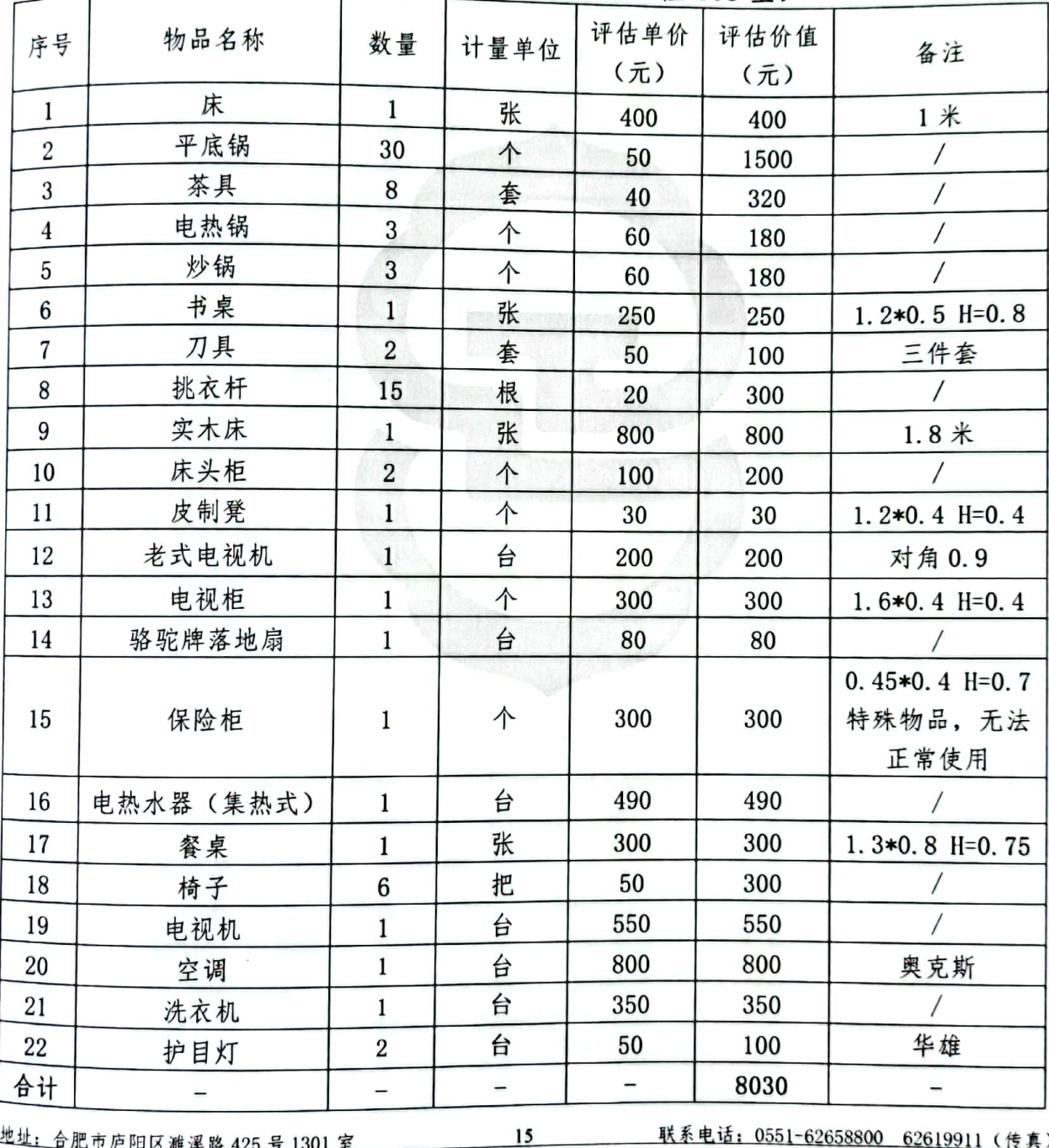

地址: 合肥市庐阳区濉溪路 425 号 1301 室

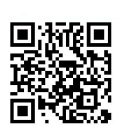

◎ 正诚评估

房地产司法估价报告

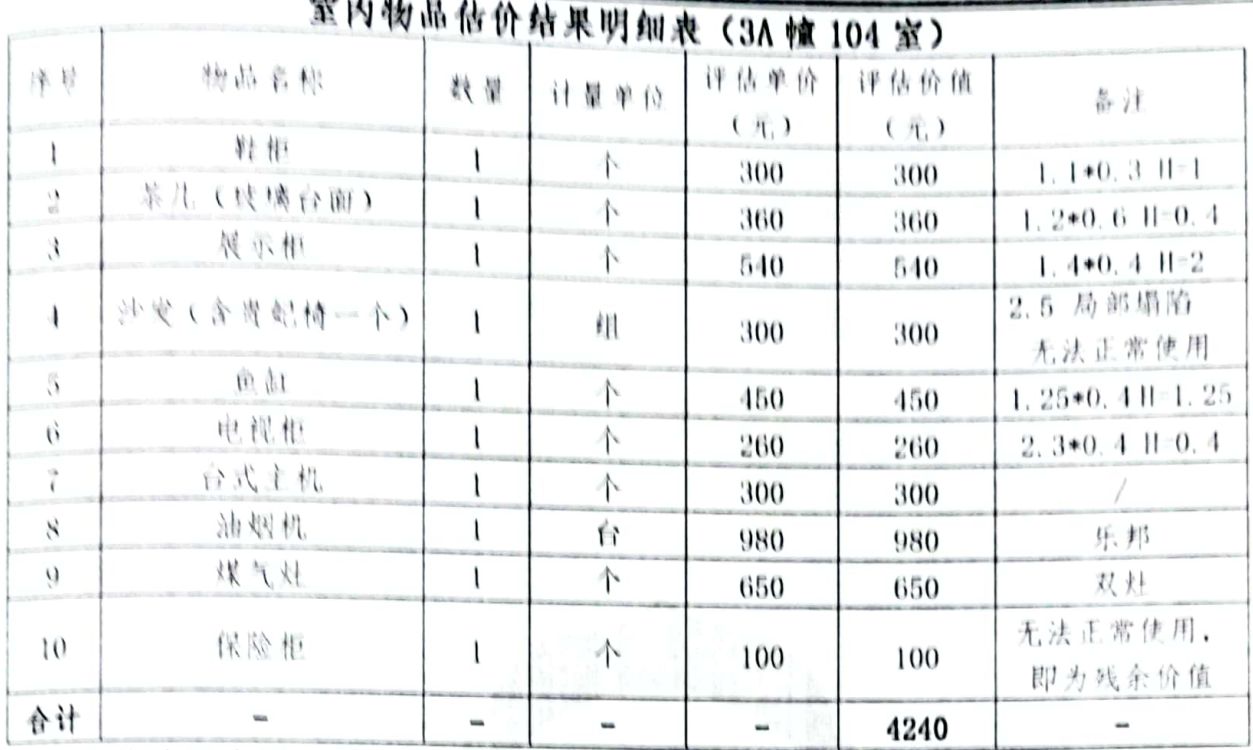

估价结果内涵: 满足本次估价假设和限制条件下包括建筑物(含装饰装修)、 家具家电以及商品(包装的锅具等)、分摊的土地使用权(不含土地出让金)及 公共配套设施,不包括衣物、被褥、餐具的日用品债权债务、特许经营权等其他 财产或权益,同时估价结果没有扣除涉执房地产处置中的评估费、拍卖费、诉讼 费、律师费等财产处置费用和税金;开发程度为现房,具备"六通"。

## 十一、注册房地产估价师

参加估价的注册房地产估价师

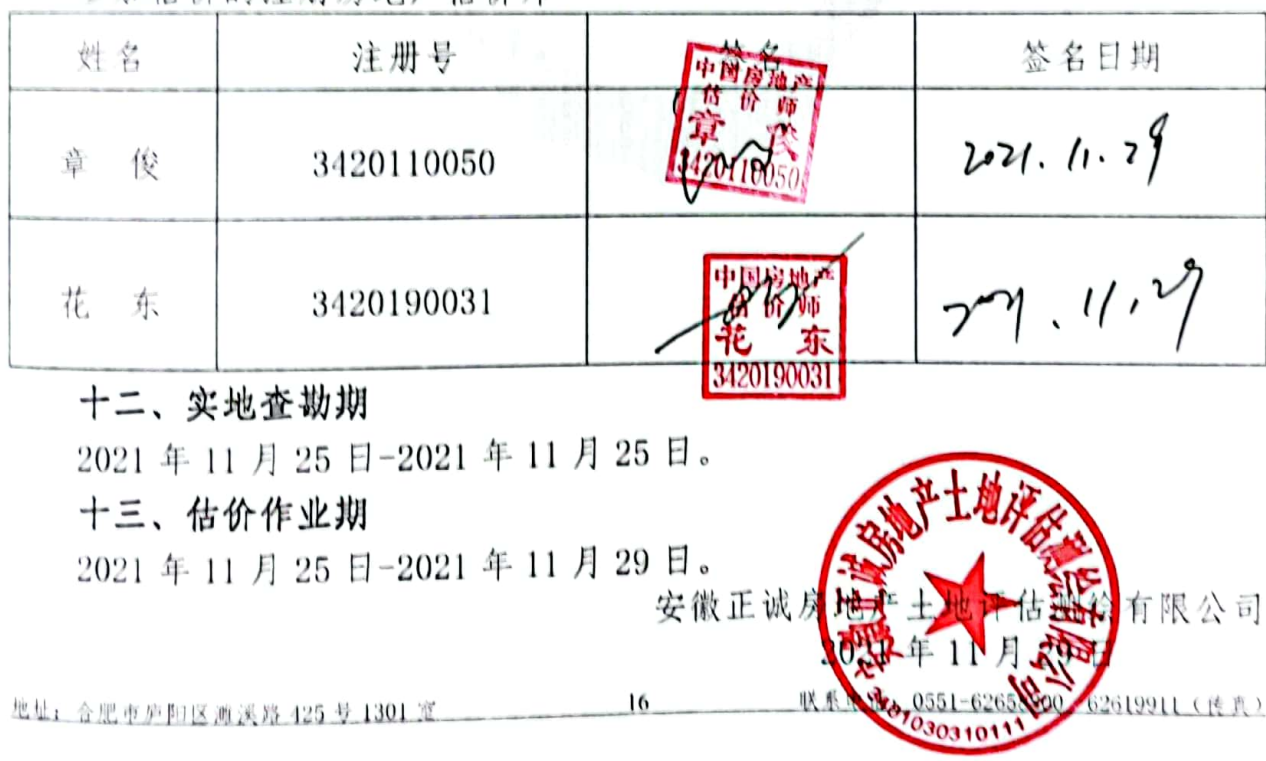

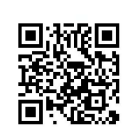